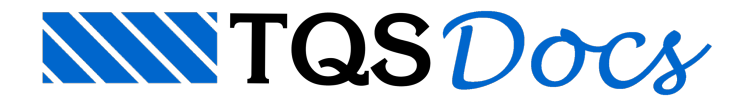

# **Lajes**

O dimensionamento de lajes é efetuado sempre por pavimento. O dimensionamento pode ser acionado no Gerenciador, ou dentro do Modelador Estrutural.

## Acionando o dimensionamento

No Gerenciador, usa-se o comando "Processar" - "Dimensionamento, detalhamento e desenho" - "Lajes". Com este comando, nenhuma listagem é gerada e o resultado do dimensionamento fica disponível apenas no Modelador Estrutural.

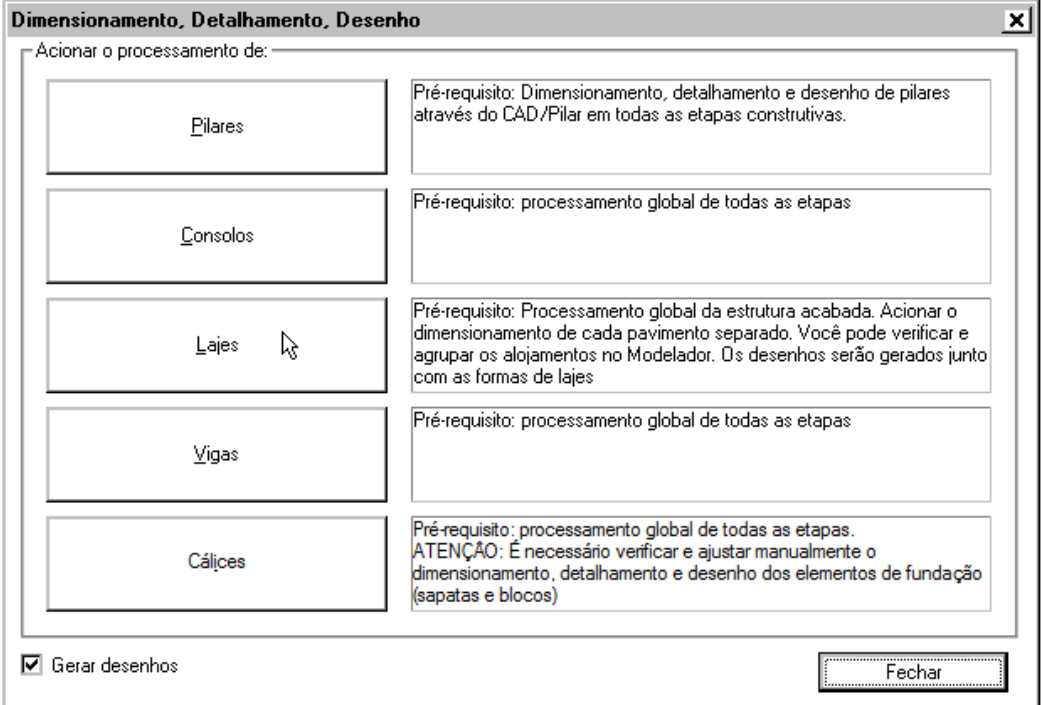

O programa de dimensionamento classifica e numera automaticamente os alojamentos de armadura protendida ou armadura passiva em configurações. Os alojamentos escolhidos no dimensionamento são atribuídos aos elementos de laje que não estejam marcados somente para verificação (essa condição será mostrada mais adiante). Dimensionamento do pavimento no Modelador Estrutural

O dimensionamento também pode ser acionado dentro do Modelador Estrutural através do comando "Prémoldados" - "Elementos de lajes pré-moldadas" - "Calcular todos os elementos" e na barra de ferramentas de prémoldados, através do botão  $\frac{1}{2}$ 

O resultado será mostrado paracada elemento de laje. Os valores mostrados são equivalentes aos mostrados abaixo:

```
MUNTENLM265/T2
NONTENERSS/TE<br>CNF 6×CP-190 RB 3×3,0<br>ARM 6×CP-190 RB 3×3,0<br>TEN Agima do limite (ATOPRO, e COPERM)
ELU Não passou (ATOPRO e CTNM)
FLE DK
```
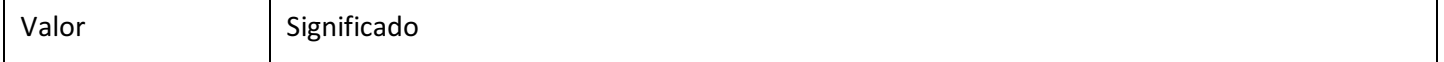

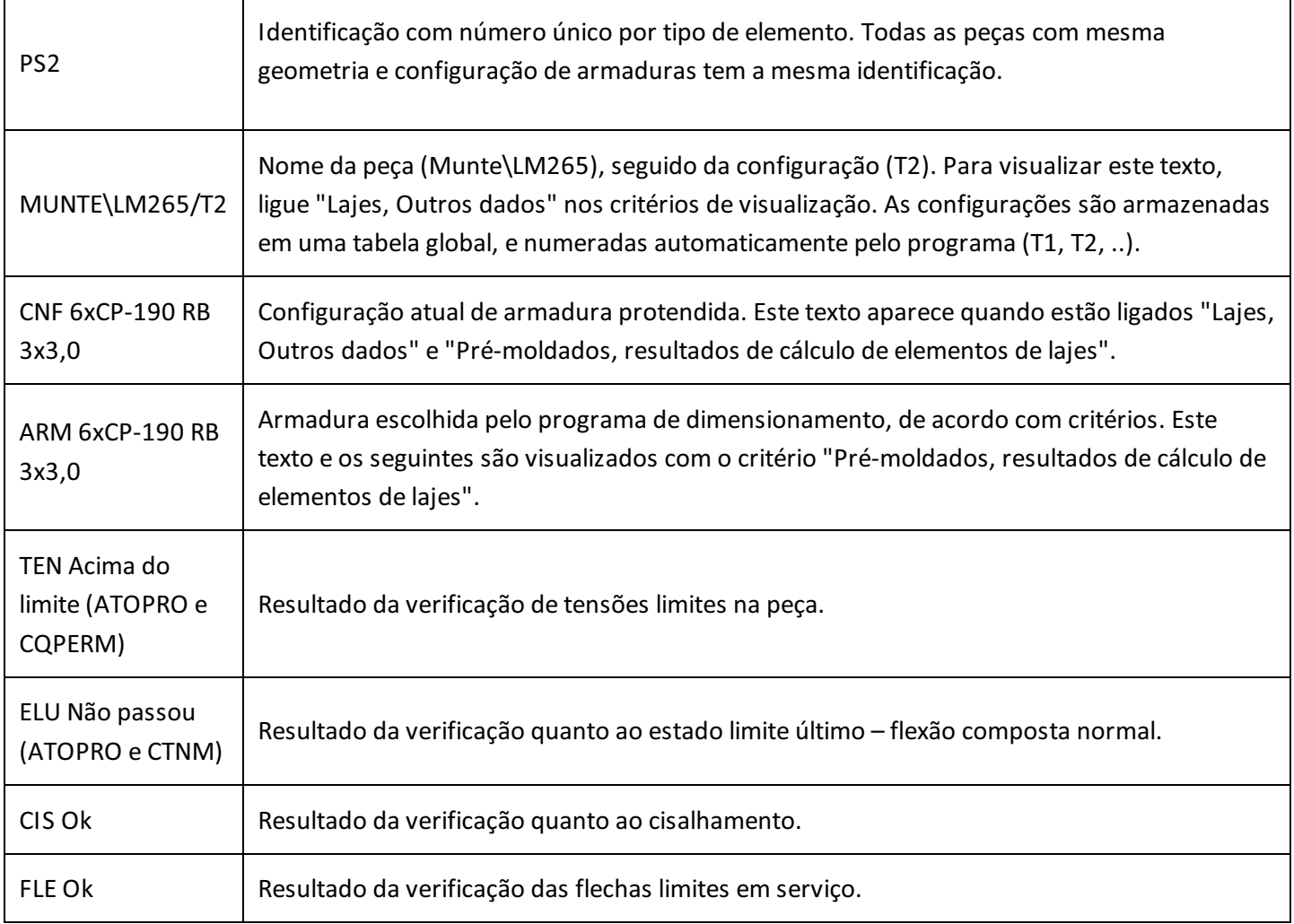

## Dimensionamento de elementos selecionados

O comando "Pré-moldados" - "Calcular elementos selecionados" permite calcular ou verificar somente alguns elementos selecionados. É muito útil para verificar regiões com problemas, depois que a maioria dos elementos já foi dimensionada.Ele é completado por um relatório em HTML mostrado logo após o cálculo:

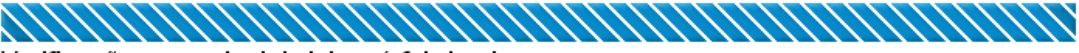

Verificações em painel de laje pré-fabricada

Edifício: Alveolar Pavimento: Tipo

#### A. Geometria

Comprimento total do elemento em planta = 8.00 m

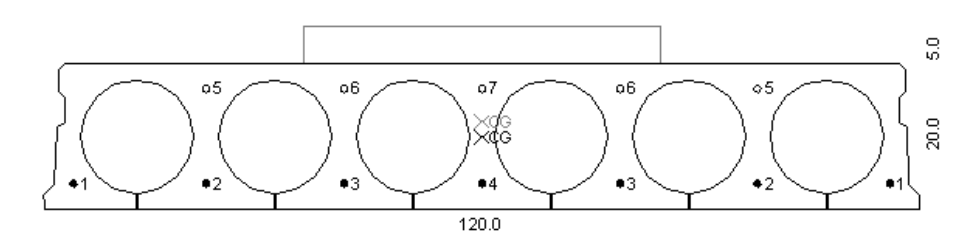

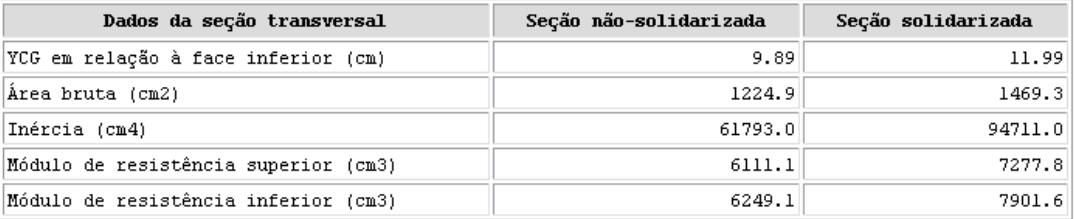

#### **B. Armaduras**

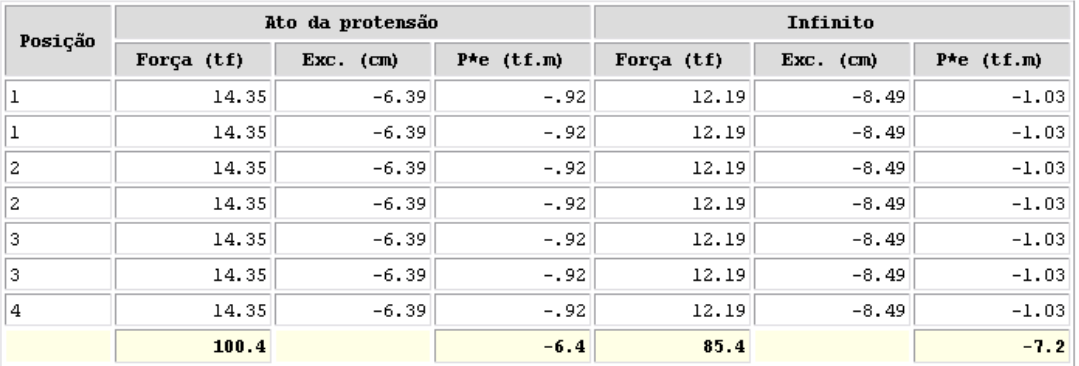

 $\overline{\mathsf{P}^* \mathsf{e} = \mathsf{Força}^* \mathsf{excentricidade}}$ 

#### C. Esforços característicos

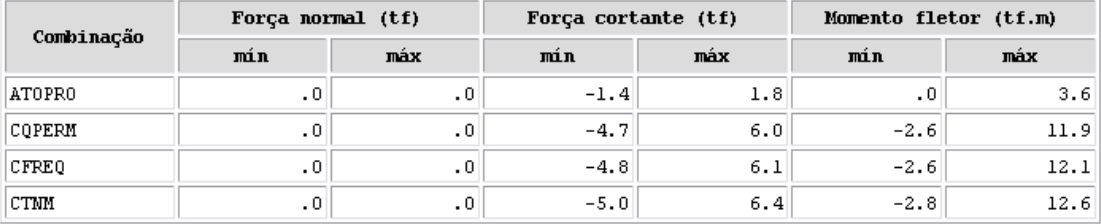

Força normal (+): compressão

#### D. Estado Limite Último (ELU)

#### D.1 Flexão composta normal

#### Não passou (CTNM)

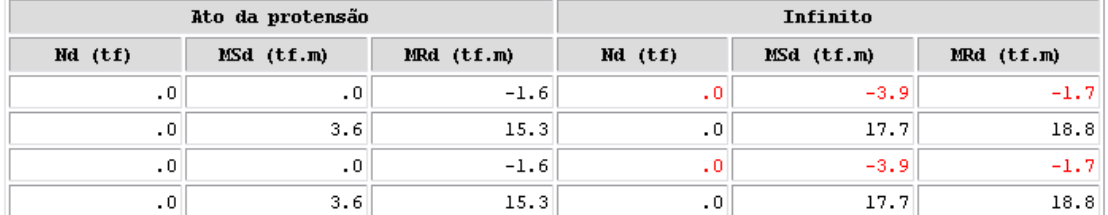

#### **D.2 Cisalhamento**

#### Necessário armar (VSd > VRd1)

 $b = 23.6 cm$  $d = 21.5 cm$  $V3d = 8.9 tf$  $NSA = 119.5 tf$  $\mathtt{VRdl}~=~8\centerdot 4~\mathtt{tf}$  $VRd2 = 25.9 \text{ tf}$  $VRd3 = 8.9 tf$  $\text{Vc} = 4.4 \text{ t}$  $Vsw = 4.5 tf$  $Asw = 6.8 cm2$  $\texttt{Asw,min} = 4.5~\texttt{cm2}$ 

#### E. Estado Limite de serviço (ELS)

#### E.1 Tensões

#### Acima do limite (CQPERM e CFREQ)

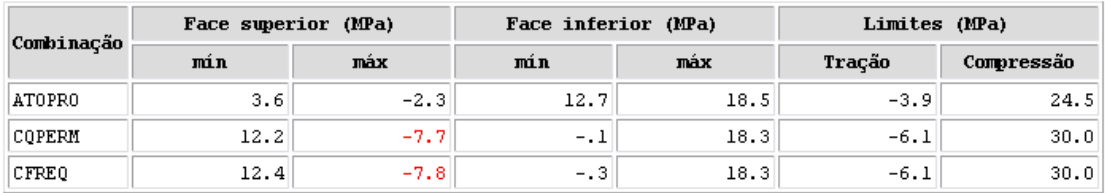

Tensão (+): compressão

#### E.2 Flechas

#### OK

```
Rigidez EI = 1544.83 tf.m2
Flecha (protensão + peso-próprio) = 2.27 cm
Limite L/250 = 3.2 cmFlecha (+): para cima
```
## ANNAH MAHAMAH MAHAMAH MAHAMAH M

A visualização desse relatório, bem como dos resultados em cada painel no desenho em planta no modelador, pode ser ativada ou desativada através de parâmetros de visualização, aba "Pré-moldados".

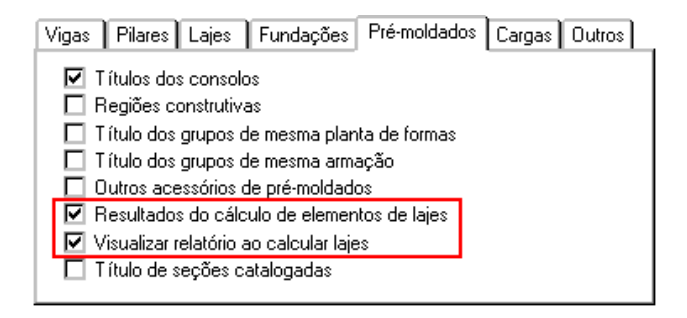

## Marcando elementos somente para verificação

Por padrão, o programa de dimensionamento de lajes calcula cada elemento de laje com respectivos esforços e escolhe um alojamento de protensão de acordo com critérios. Alternativamente, você pode impor um alojamento em cada peça e fazer com que o programa de dimensionamento apenas verifique se este alojamento é adequado ou não. Para isto, você deve marcar, por peça:

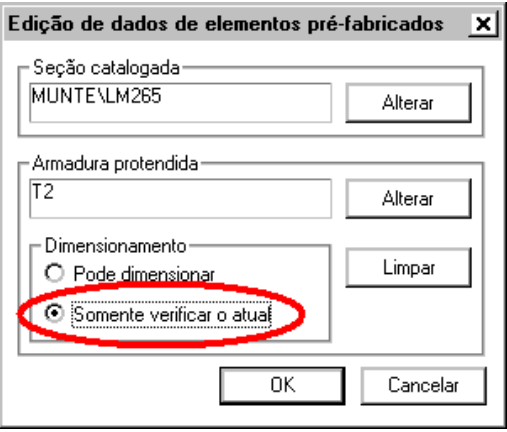

Nas peças marcadas parasomente verificação, o Modelador acrescente um sufixo "-F" no título do alojamento.

## Aspectos teóricos de dimensionamento

### Itens calculados e verificados

Para cada painel de laje alveolar, são verificados e calculados:

Flexão composta normal (ELU) Cisalhamento (ELU) Tensões (ELS)

Flechas (ELS)

Quando algum desses itens não é plenamente atendido, o texto de resultados impresso junto acada painel desenhado em planta no modelador fica representado na cor vermelha.

### Esforcos solicitantes

São considerados os esforços (N, V e M) máximos e mínimos provenientes das combinações ATOPRO (ato da protensão), CQPERM (combinação quase-permanente), CFREQ (combinação freqüente) e CTNM (combinação total não-majorada).

Essas combinações devem estar presentes no modelo dagrelha de cada pavimento.

### Flexão composta normal (ELU)

A flexão composta normal é verificada no ato da protensão e no infinito. Paracada uma dessas verificações são utilizados coeficientes ponderadores específicos (γ<sub>c</sub>, γ<sub>s</sub>, γ<sub>p</sub> e γ<sub>f</sub>), definidos no arquivo de critérios de projeto de prémoldados.

Os esforços de cálculo (N<sub>Sd</sub> e M<sub>Sd</sub>) no ato da protensão provém da combinação ATOPRO, enquanto que na verificação no infinito provém da combinação CTNM.

Tanto no ato da protensão como no infinito, são verificadas as seguintes condições de carregamento: (N<sub>Sd,mín</sub> +  $M_{Sd,min}$ ), (N<sub>Sd,mín</sub> + M<sub>Sd,máx</sub>), (N<sub>Sd,máx</sub> + M<sub>Sd,mín</sub>) e (N<sub>Sd,máx</sub> + M<sub>Sd,mín</sub>).

Naverificação no infinito, é utilizada umaforça de protensão com a perda estimada de acordo com uma porcentagem definida nos critérios de projeto de pré-moldados.

No relatório que pode ser visualizado durante o cálculo de painéis dentro do modelador, além dos esforços solicitantes de cálculo, é impresso também o valor do momento resistente de cálculo (M $_{\rm{Rd}}$ ).

### Cisalhamento (ELU)

A verificação ao cisalhamento é feita de acordo com as formulações presentes na NBR 6118:2003.Éadotado o modelo de cálculo I com ainclinação da biela de compressão constante.

Os esforços solicitantes de cálculo (V<sub>Sd</sub>) provém da combinação CTNM.

Há um critério de projeto de pré-moldados que controla a inclusão da capa de concreto moldado no local na resistência ao cisalhamento.

A força normal de compressão gerada pela protensão no infinito (N<sub>Sd</sub>), utilizada no cálculo da força resistente limite para prescindir de armadura transversal (V<sub>Rd1</sub>), pode ser ponderada por meio de um multiplicador existente nos critérios de projeto de pré-moldados.

### Tensões (ELU)

São calculadas as tensões no ato da protensão, na combinação quase-permanente e combinação freqüente. No ato da protensão, é considerada a seção não-solidarizada, enquanto que nas demais a seção homogeneizada com a capa.

Os limites máximos de compressão e tração para cada combinação são definidos por meio de multiplicadores de f $_{\rm ck}$  e  $\mathsf{f}_\mathsf{ctx}$  no arquivo de critérios de projeto de pré-moldados.

### Flechas (ELU)

É calculada a flecha máxima referente à atuação do peso-próprio do elemento pré-moldado acrescido do efeito da protensão. A rigidez àflexão EI utilizada nesse cálculo pode ser ponderadaatravés de um multiplicador definido no arquivo de critérios de pré-moldados.

O limitemáximo daflecha é calculado por meio arelação L/DIV, onde L é o vão da peça pré-moldada e DIV o divisor definido nos critérios de pré-moldados.